## SAP ABAP table KOMKBWB {Output Determination: Comm. Block - Header GM (Promotion)}

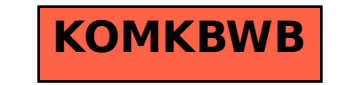